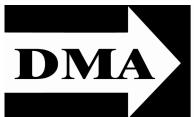

### The Databus

Newsletter of the Dayton Microcomputer Association®

Volume II (New Series), Issue 1 — January 2011

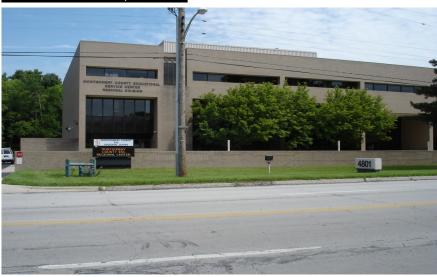

The Miami Valley
Educational Service Center —
Regional
Division
4801 Springfield
Street, about a
mile west of the
Air Force Museum — site of
our October
meeting.
Click here for a
map.

### **January Meeting:**

# Social Networking Tuesday, 25 January, 7 P.M.

A FTER A SCARY PRESENTATION a few years ago by a local policeman, complete with "gross-out" pictures, this Reporter has avoided social networking sites. Social networks, I feared, are crawling with weirdoes.

But Facebook, Twitter, MySpace, and other social networking sites have now become so overwhelmingly popular that many of us find ourselves, willy-nilly, forced into

Inside:

APCUG Web Site Restored
... 2
Remembering Bob Pfeifer
... 3
October Trustees' Minutes
... 4
November Trustees' Minutes
... 6
Why Don't Hyperlinks in PDF Files
Work?
... 9

using them. (For example, should DMA have a Facebook page?) KENDRA MORTON, owner of AllCom Marketing Communications and social media strategist for Teradata Corporation, will cover some of the basics of what it means to engage with the social channels. Among her topics:

- Key terms and definitions
- Overview of various social media channels (Twitter, LinkedIn, Facebook)
- Frequently asked questions, Tips and Tricks
- Facebook 101: how to set up an account, set privacy settings, and protect yourself Please join us in welcoming Kendra Morton on Tuesday. Remember, DMA meetings are *free* and *open to the public* bring a friend!

# The Dayton Microcomputer Association®, Inc.

Post Office Box 4005 Dayton, Ohio 45401

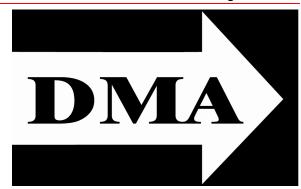

ESTABLISHED IN 1976, DMA is a group of Dayton-area professionals and hobbyists in the field of computing and information technology. General membership meetings are usually on the last Tuesday of each month. DMA has a number of Special Interest Groups (SIGs) in areas ranging from digital photography and geneology to the Linux operating system. Each SIG meets according to its own schedule. DMA is a member of APCUG and ASC. (Click on any of the logos — including our own — to go to that organization's Home Page.)

#### Officers and Board of Trustees

Glady CAMPION

President

#### **Grant ROOT**

Vice-President
Nancy CHRISTOLEAR
Treasurer

Martin ARBAGI\*
Secretary

Jim DALLEY

Ken PHELPS

Wynn ROLLERT

Gary TURNER

Dave LUNDY\*

Webmaster

See note below about the APCUG Web site.

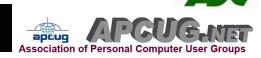

#### **Submissions** ...

THE DATABUS welcomes compliments, complaints, suggestions, and especially articles. We can accept articles in ASCII, or as attachments in Microsoft Word or Works, Open Office Writer, Word Perfect, or even WordStar! No PDF files, please. Send e-mails to:

#### Editor@DMA.org

All articles are subject to editing for spelling, grammar, usage, and space. Always retain a copy of your work, as The Databus cannot be responsible for loss. When articles are of roughly equal quality, those by paid—up DMA members receive preference.

Note: The Association of Personal Computer User Groups' (APUG's) Web site has been restored after being "down" briefly.

All registered trademarks, for example, Facebook, Linux, Safari, or Twitter, are the property of their respective owners. However, for better readability, the Registered Trade Mark symbols (®) have been omitted.

<sup>\*</sup> Not a Trustee

### IN & AROUND DMA

#### —DMA Member ROBERT PFEIFER passes away.—

The sad list of DMA members lost this year lengthened with the death of Robert Pfeifer. The following is adapted from the obituary supplied by DMA President Glady Campion.

ROBERT F. "BOB" PFEIFER, born in Chicago, Illinois on Nov. 29, 1937, died on Thursday, Oct. 7, 2010, aged 72. He resided in Centerville. He attended high school in Lake Geneva, Wisconsin. He received his Ph.D. in Electrical Engineering from the University of Illinois in 1970. John Bardeen, two–time Nobel Prize winner in physics, was a member of his Ph.D. committee. Bob worked at NCR as an Research and Development Engineer in the mid–'80s. He was a member of the Intstitute of Electrical and Electronics Engineers (IEEE). Bob was an avid supporter of an eclectic range of music and attended many live performances over the years. His passion for music was a source of joy and the focal bond in many of his relationships. Bob had an interest in the art of magic and was a member of the Society of American Magicians and the

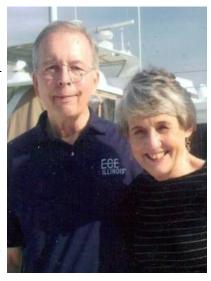

International Brotherhood of Magicians. Bob was a member of The Active Parkinsonians' Support Group (TAPS). He is survived by his wife of forty years, Barbara, his children, Lisa Rubenacker and Karl Pfeifer, three grandchildren, Matt Layer, Brenna and Andie Pfeifer, and two great—grandchildren, Cole and Cody Layer. The family wishes to thank Hospice of Dayton for their gentle kindness during the last week of Bob's illness. In lieu of flowers, the family requests that donations be made to Hospice of Dayton, 324 Wilmington Ave, Dayton, Ohio 45420.

EDITOR'S NOTE: As announced in the last (November) issue of THE DATABUS, we're playing "catch up" with the Minutes of the Trustees' meetings. The illness of the Secretary (who is also Editor of THE DATABUS) led to his absence from a meeting. President GLADY CAMPION graciously filled in as Acting Secretary. The Minutes of the October and November meetings begin on the next page. Thank you, Glady, for stepping forward in a time of emergency.

Please remember that even under normal circumstances, Minutes always appear about two months late, since each month, Trustees must approve Minutes of the *previous* month's meeting. Corrections and additions are often made to the Secretary's rough draft.

# Minutes of the Meeting of the Board of Trustees of the Dayton Microcomputer Association®, 4 October 2010.

The meeting was called to order at 7:07 P.M., by Glady Campion, President.

TRUSTEES PRESENT:

Glady Campion (President), Nancy Christolear (Treasurer), Jim Dalley, Ken Phelps, Grant Root, Gary Turner.

TRUSTEES ABSENT:

Doug Bell.

OFFICERS WHO ARE NOT TRUSTEES PRESENT:

Martin Arbagi, Secretary

VISITORS:

Dave Lundy, Wynn Rollert, Dean Schrickel.

#### **OFFICERS' REPORTS**

PRESIDENT (Glady Campion):

Glady introduced newly-elected Trustees Jim Dalley, Grant Root, and Gary Turner, and noted that two seats are still open.

VICE-PRESIDENT (Grant Root):

Greg Moran of Dayton Diode has as yet received no response from the insurance agent he has contacted.

SECRETARY (Martin Arbagi):

Martin presented the minutes for September. Nancy moved the minutes be approved as corrected. Grant seconded. The motion passed.

TREASURER (Nancy Christolear):

Nancy noted a deposit of \$310 in membership dues (the \$10 was due to one member's requesting an e-mail address as part of his membership). Nancy is trying to distinguish what expenses are routine (for example, annual rental of our post office box), and thus can be paid without a vote of the Trustees; and what are not routine, and require a vote before she can pay them.

#### COMMITTEE REPORTS

AUDIT (Glady Campion):

Glady continues to assemble data and put numbers together.

FUNDING:

The chair of this committee is now vacant.

MEMBERSHIP (Glady Campion):

We have 145 Regular Members, 4 Associates, 3 Student Members and 2 Life Members, for a total of 154. There were 32 attendees at the last meeting. We collected \$21.50 from the 50/50 raffle.

NET ADMINISTRATION (Gary Turner and Ken Phelps):

As several members noticed, the DMA Web site was "down" temporarily because

our host, Dream Host, Inc., has been changing servers.

PROGRAMS (Jim Ullom absent):

Bill Hill of Sinclair Community College will present in October, and Nancy Christolear will speak on Open Disc in November.

PUBLICATIONS (Martin Arbagi):

The Databus was published (just barely) on time. Martin asked for advice about "soft press releases." They appear to be purely advertising.

WIRELESS DAYTON DAYS (Peter Hess):

No report.

**OLD BUSINESS** 

#### LINUX INSTALLFEST (Gary Turner):

Held on October 2 at Sinclair Community College, the event went well. About 35 attended. Everyone had a great time and Sinclair was pleased with the program. There was an article about Installfest in Sinclair's newsletter, *The Clarion* 

PICNIC (Martin Arbagi):

The picnic ran a deficit of \$11.29. Martin said he would absorb it, since this is a trivial amount. Next year's picnic can save money by not buying plates or cutlery, since there is plenty left over from this year. Also, less pop than anticipated was needed. There was some discussion about the weekend for next year's picnic.

MIAMI VALLEY COMPUTING SOCIETY FALL JOINT MEETING:

The fall meeting of the Miami Valley Computing Society took place on Wednesday, the 22<sup>nd</sup>. Glady Campion, Jim Dalley, Ken Phelps, Lillian Rudolph, and Gary Turner attended. Dan Foreshaw was one of the presenters.

**NEW BUSINESS** 

#### HOLIDAY DINNER:

The date for the annual DMA Holiday Dinner has been fixed for Tuesday, December 14<sup>th</sup>. It will take place in the K of C Hall on Bainbridge Street, near the Main Post Office downtown. Thanks to Ron Williamitis, we were able to rent the hall at a very moderate rate, though we must pay a bartender \$10 per hour. Nancy Christolear moved that DMA advance \$1700 to the caterer as advance payment on the dinner. Gary Turner seconded. Passed unanimously.

**OPEN TRUSTEES' SEATS AND OFFICERS:** 

There are two Trustees' seats open. Wynn Rollert and Dean Schreckel expressed interest in the seats and gave us their credentials. Grant Root moved that the Trustees go into Executive Session. Jim Dalley seconded. Passed unanimously.

Nancy Christolear moved to end the Executive Session. Gary Turner seconded. Passed unanimously.

Wynn Rollert was appointed to a seat on the Board. Dean Schrickel was asked to attend a few Board meetings so the Trustees could get to know him before considering appointment.

**OFFICERS:** 

Gary Turner moved, and Ken Phelps seconded, that the following officers be chosen by acclamation: Glady Campion, President; Grant Root, Vice-President; Martin Arbagi, Secretary; and Nancy Christolear, Treasurer. Passed unanimously.

#### VOLUNTEER OF THE QUARTER.

Nancy Christolear moved that Gary Turner be selected as Volunteer of the Quarter for his efforts organizing the Linux Installfest. Ken Phelps seconded. The motion passed unanimously.

#### ADJOURNMENT.

Ken Phelps moved adjournment at 8:55. Wynn Rollert seconded. Passed unanimously.

### Respectfully Submitted,

# Martin Arbagi, Secretary.

# Minutes of the Meeting of the Board of Trustees of the Dayton Microcomputer Association, 1 November 2010

The meeting was called to order at 7:12 P.M. by Glady Campion, President.

TRUSTEES PRESENT: Glady Campion (President), Nancy Christolear (Treasurer), Jim Dalley, Ken Phelps, Wynn Rollert, Grant Root, and Gary Turner.

TRUSTEES ABSENT: Doug Bell

VISITORS: Vickie Blommel, J Simmons, and Greg Moran

#### ORACLE SIG REPORT

Vickie Blommel of the Dayton-Oracle Special Interest Group (SIG) asked to speak to the Trustees about several SIG issues. Their SIG meetings are all-day events, held quarterly, free to attendees. The last one was held on October 14. Oracle provides some sponsorship, using an AMEX account to provide funds for the SIG. SIG members are looking for ideas on how to raise funds for their meetings. They have questions on reporting of SIG funds. They also ask whether sponsorship from Oracle could affect DMA's 501(c)(3) (i.e., tax-exempt) status.

**OFFICERS' REPORTS** 

PRESIDENT (Glady Campion):

No report.

VICE PRESIDENT (Grant Root):

No report.

SECRETARY (Martin Arbagi absent):

Glady presented the October minutes taken by Martin Arbagi. Nancy moved the minutes be approved as corrected. Ken seconded. The motion passed unanimously. TREASURER (Nancy Christolear):

Nancy presented a financial report for October. She passed out a list of guidelines she is asking be followed in handling funds for DMA. Nancy is also working on updating our PayPal account information.

**COMMITTEE REPORTS** 

AUDIT (Glady Campion):

No report.

FUNDING (Open):

No report.

MEMBERSHIP (Dave Lundy, Glady Campion):

We have 142 Regular members, 4 Associate, 3 Student, and 2 Life members, for a total of 151. There were 36 attendees at the September meeting. We collected \$21.50 from the 50/50 raffle.

NET ADMINISTRATION (Gary Turner and Ken Phelps):

The DMA website recently was down for about a week. DoNet made an update to our DNS to bring us back on line.

PROGRAMS (Glady Campion, in the absence of Jim Ullom):

This month, Nancy will present Open Source Software for Windows using Open Disk.

PUBLICATIONS (Martin Arbagi absent):

Martin published THE DATABUS. Glady mailed out the calendar reminder.

WIRELESS DAYTON DAYS (Peter Hess):

No report.

OLD BUSINESS

HOLIDAY DINNER (Glady Campion, in the absence of Jim Ullom):

The dinner will begin at 6:00 P.M. on Tuesday, December 14<sup>th</sup>, at the Knights of Columbus Hall on Bainbridge Street. We need to sell tickets.

DAYTON DIODE INSURANCE (Greg Moran):

The quote received from Gem City Insurance matches our current coverage for a lower premium: \$2,041. Coverage for *both* DMA *and* Dayton Diode would be \$3,475. Grant moved to transfer the DMA insurance, both Liability and Directors & Officers, to Gem City without delay. Ken seconded. The motion passed unanimously. Gary Turner offered to work with our current insurer in making the transfer.

**New Business** 

TECHFEST (Glady Campion):

Techfest 2011 will be held Saturday and Sunday, February 19 and 20, at Sinclair Community College. DMA will probably have three exhibits again this year: the Computer Museum, Linux SIG, and Computer components. There is no cost to DMA for this event. Participating members contribute to the displays and volunteer their hours.

BOARD RETREAT (Glady Campion):

We hope to have a retreat sometime in January or February. Nancy will try to reserve her neighborhood clubhouse. J Simmons may be available to moderate.

#### ADJOURNMENT

At 9:20, Jim Dalley moved to adjourn the meeting. Nancy seconded. The motion passed.

Respectfully Submitted,

# **Glady Campion,** Acting Secretary.

### —Did You Know?—

Any paid—up DMA member is entitled to a business card—sized advertisement *free* in every issue of THE DATABUS.

DMA members receive a 5% discount — just show your membership card.

(Special orders excluded.)

Click on the advertisement for P3's Web site.

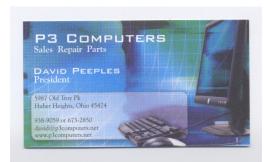

Click anywhere on the DMA calendar icon to see the latest corrected list of events.

| Dayton Microcomputer Association  Events for February 2011  For additions or corrections, connect Dayse Lundy |                                                   |                                                                        |                                                      |                          |        |                                                           |  |  |  |
|----------------------------------------------------------------------------------------------------|---------------------------------------------------|------------------------------------------------------------------------|------------------------------------------------------|--------------------------|--------|-----------------------------------------------------------|--|--|--|
| Sunday                                                                                                    | Monday                                            | Tuesday                                                                | Wednesday                                            | Thursday                 | Friday | Saturday                                                  |  |  |  |
|                                                                                                    |                                                   | 1<br>630pm <u>Digital Discle</u><br>700pm <u>America Ballis</u><br>202 | 2                                                    | 3<br>Total deserting 200 | 4      | 5<br>200-200pus <u>Chini</u><br>Computed                  |  |  |  |
| 6<br>CTs Birthday                                                                                             | 7<br>NOpes Dida Presi of<br>Distant               | 8                                                                      | 9<br>100pm Dation<br>Dissent Language<br>Units Octob | 10                       | 11     | 12                                                        |  |  |  |
| 13                                                                                                    | 14<br>Vilentine's Day                             | 15<br>*00pm Indicate<br>Development 202                                | 16                                                   | 17<br>100pm Linux 201    | 18     | 19<br>1000am-600pm<br>Tests Computer<br>Men at at TestSte |  |  |  |
| 20<br>1100an-900pm<br>Zankčas, 2011                                                                           | 21<br>100pm Apple Digital<br>80<br>President' Dey | 22<br>700pm (0.14.100m<br>mile                                         | 23                                                   | 24                       | 25     | 26                                                        |  |  |  |
| 27                                                                                                    | 28                                                |                                                                        |                                                      |                          |        |                                                           |  |  |  |

## -Tech Tip-

HY DON'T the [hyper]links in THE DATABUS work?" a reader asks via e-mail. "The URLs (Web addresses) appear in a little window when I hover my cursor over underlined text, but I can't seem to connect."

THIS PHENOMENON ONLY OCCURS when you are using recent versions of Adobe Reader (formerly called "Adobe Acrobat Reader"). If you're using another PDF reader, such the popular (though in my opinion, overrated) Foxit, hyperlinks work as usual.

PDF files used to be among the most secure available. But one long-standing problem was hyperlinks imbedded in the text, and indicated by underlining or different color type. (THE DATABUS uses underlining.) Clicking on such text automatically opens up your default Web browser (Internet Explorer, Firefox, Safari, etc.), and takes you to a Web site. But suppose that Web site is infected?

Because of this, the Adobe Corporation changed the default on the more recent versions of its Reader to open documents in PDF/A mode. This is indicated by a blue–gray bar running across the top of your document, with the sentence: "You are viewing this document in PDF/A mode." printed on it. Hyperlinks will not function in this mode, though, as the reader noted, the URL pops up in a little box when you hover your cursor over the hypertext.

The remedy is to press Ctrl K. (While holding down the either of the "Ctrl" [Control] keys on the lower left or right side of your keyboard, momentarily press the "K" key. Some very old keyboards only have one "Ctrl" key.) This brings up the Preferences window. Now look at the bottom of that window, and you'll see an option entitled: "PDF/A View Mode." Go to the window with the option: Only for PDF/A documents showing. Then go to the tiny down arrow at the right of the window, and click on it. The option Never pops up. Click Never, then OK, and you're set. Hyperlinks now work again. But beware! You've stripped yourself of a layer of security. Re–activate PDF/A mode when opening documents from unknown or suspicious sources.

#### **DMA Membership Application/Renewal**

PLEASE ALLOW UP TO THREE WEEKS FOR APPLICATION PROCESSING AND INTERNET SET-UP

| Name:                                                                                                    |                          | Birth date              | e:              | /             | /         |  |
|----------------------------------------------------------------------------------------------------|--------------------------|-------------------------|-----------------|---------------|-----------|--|
| <del></del>                                                                                                    |                          |                         | mo.             | day           | year      |  |
| Associate Name:                                                                                                    |                          | Birth dat               |                 |               |           |  |
| Address:                                                                                                    |                          |                         | mo.             | day           | year      |  |
| City:                                                                                                    |                          | State:                  | Z               | ip:           |           |  |
| Phone: (Home) (                                                                                                    | ·k) ()                   |                         |                 | _x            |           |  |
| I wish to have my name and address published in the club roster.                                                                       | : YES □                  | NO □                    |                 |               |           |  |
| E-mail address:                                                                                                    | @                        |                         |                 |               |           |  |
| Name of DMA member who recruited me:                                                                                                   |                          | (only new               | regula          | r memb        | perships) |  |
| Are you a current or recent DMA Member? Yes   No   Chang                                                                               | ge of Address only?      | ?   Today's date:       | /_              | /_            |           |  |
| If you are renewing, please give your Membership Number (from                                                                          | your membership          | card)                   |                 |               |           |  |
| Type of Membership                                                                                                    |                          |                         |                 |               |           |  |
| Application is for: New Membership ☐ Membership F                                                                                      | Associate                | Associate Membership* □ |                 |               |           |  |
| If applying for free student membership, please give school nam 22 years old.                                                          | ne and student ID r      | number: Available       | only fo         | r stude       | nts unde  |  |
| School Name: S                                                                                                    | tudent ID#:              |                         |                 |               |           |  |
| * A family or associate membership is an additional membersh who is living in the member's household. If this is a family or associate |                          |                         |                 |               | eone else |  |
| Dues/Fees (Dues and Fees are subject to change without prior n                                                                         | I                        | _                       |                 |               |           |  |
| Membership (one year — New or Renewal)                                                                                                 | ) 🗖 \$25.00              |                         | Cash            | Cash<br>Check |           |  |
| Family or Associate Membership (must live at same address as r                                                                         | ) 🗖 \$12.50              | Check #                 |                 |               |           |  |
| Free* Student Membership for students under 22 yrs of age. (Student Members <i>cannot</i> vote in DMA elections.)                      | ) 🗖 FREE                 | REE CHECK #             |                 |               |           |  |
| Please assign me a user ID for E–mail and Usenet news access fee for new E–mail accounts.                                              | one-time setup 4.)       | \$10.00                 |                 |               |           |  |
| Total — Lines 1 and 2 (+4 if checked)                                                                                                  | 5)                       | \$                      |                 |               |           |  |
| Make your check payable to Dayton Microcomputer Association, PO Box 340402, Beavercreek, OH 45434–0                                    | Inc. (DMA), and the 0402 | en send the check       | and ap          | plicatio      | on to:    |  |
|                                                                                                    |                          |                         |                 |               |           |  |
| DMA Use only: Membership # Exp. Date:                                                                                                  | //Proc                   | cessed by:              | · · · · · · · · | _             |           |  |
| REV: 7 December 2010                                                                                                    | —New!—                   |                         |                 |               |           |  |
|                                                                                                    | Click here to pa         | ay your dues            | using           | PayP          | al.®      |  |

Simplified Membership Form, too!